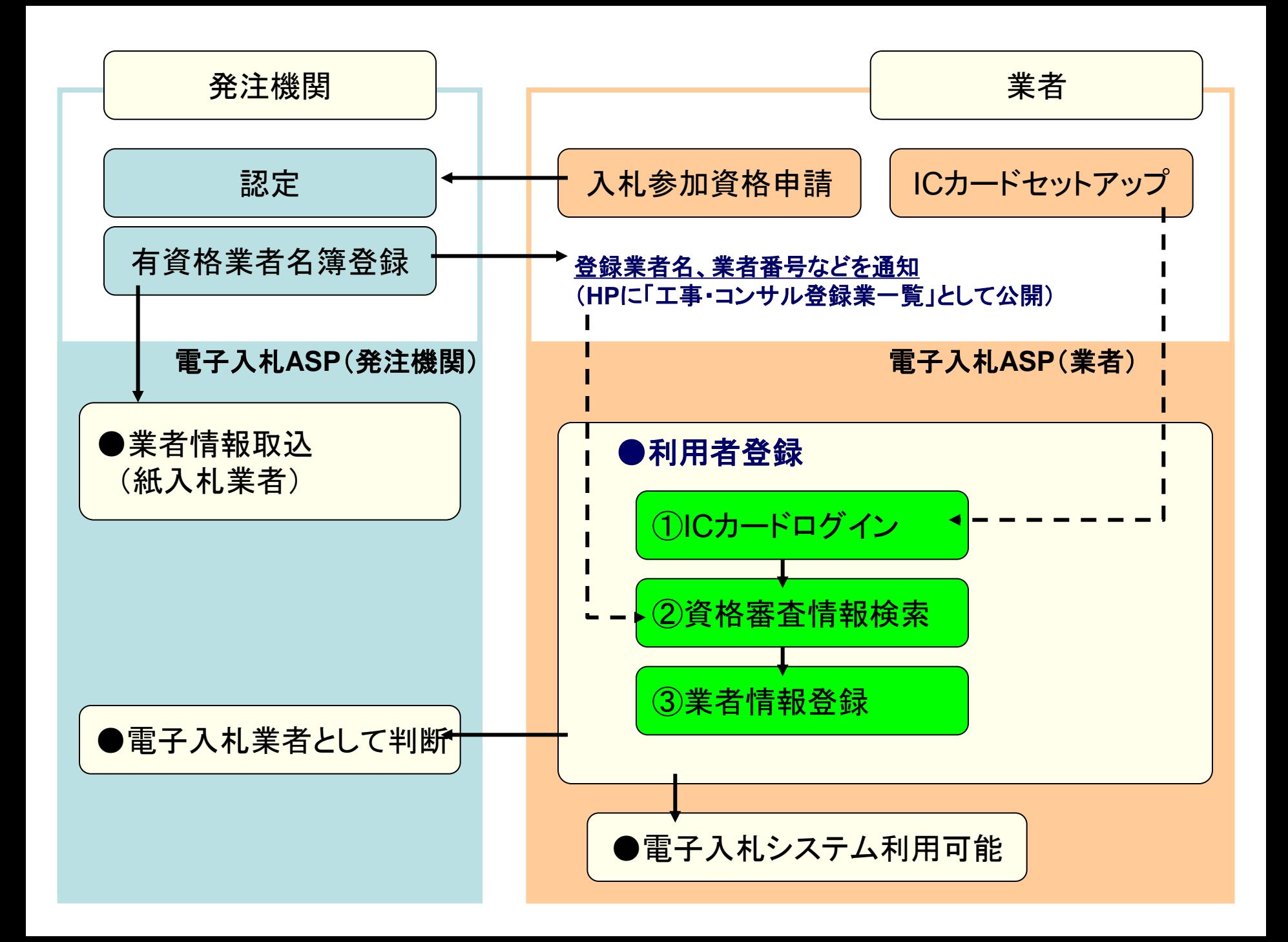

## 工事**/**コンサル一般競争(入札後資格確認型) 業務フロー

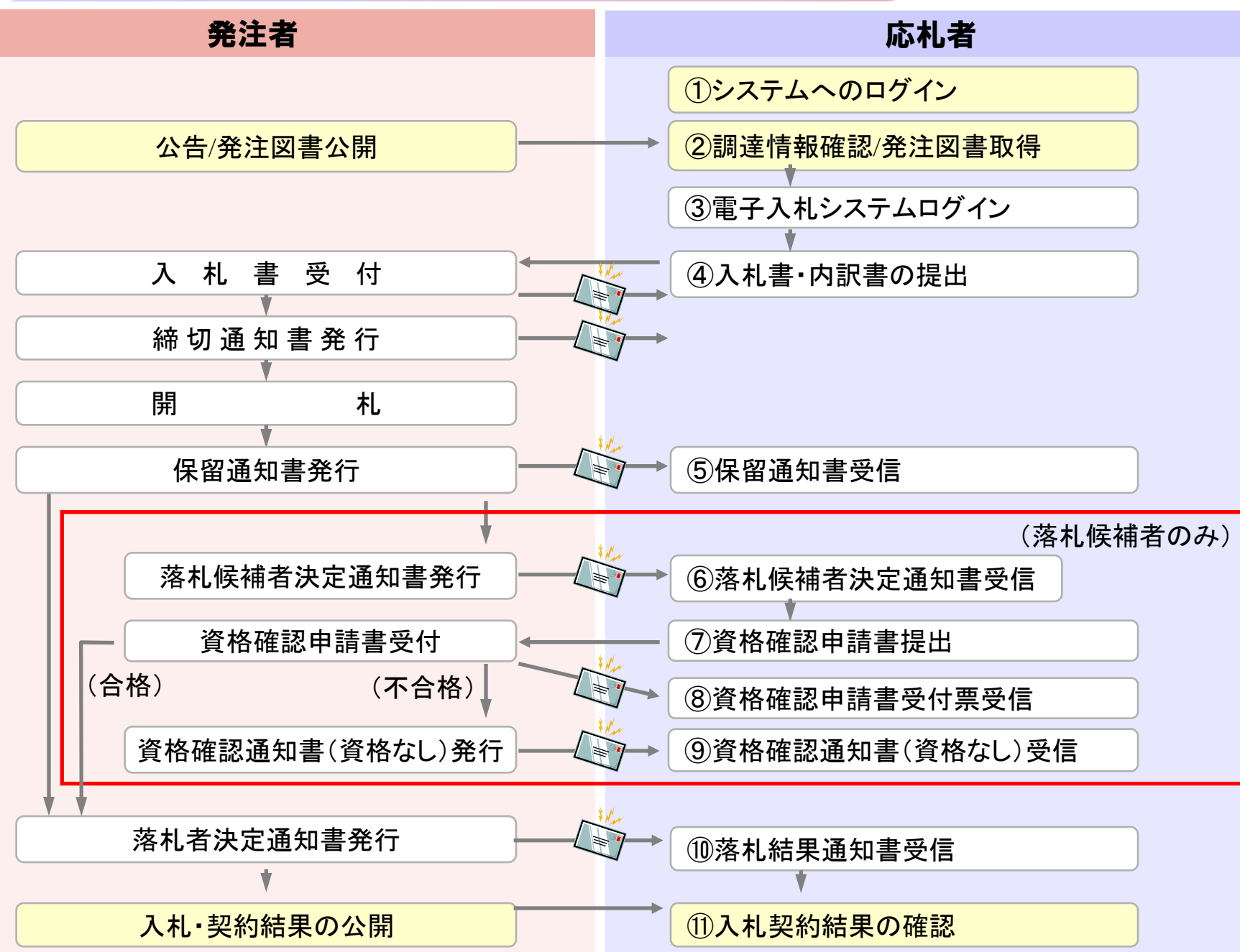

## 工事**/**コンサル 指名競争 業務フロー

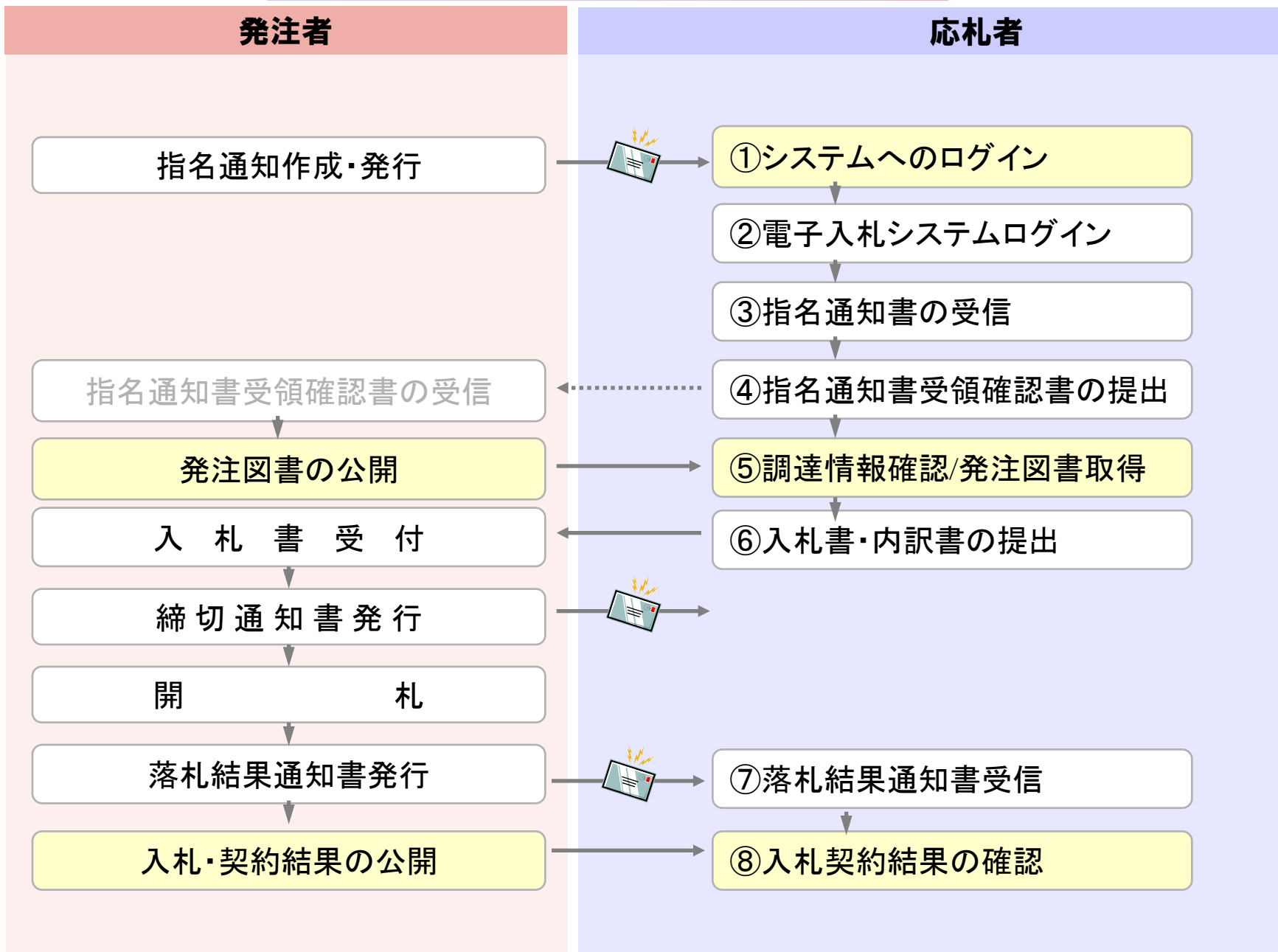